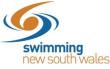

## How do I purchase a membership product in Swim Central?

In order to become a member of a club, participants will need to purchase a membership product with that club in Swim Central. Please see instructions below.

Log-in to Swim Central & impersonate the member of your family who you wish to purchase the product for. You will need to unlock your family group (by clicking on the locked member) and then click on the correct name to impersonate the member.

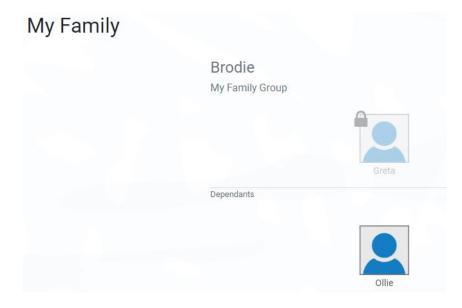

Click on the *Shopping* icon.

Welcome Home

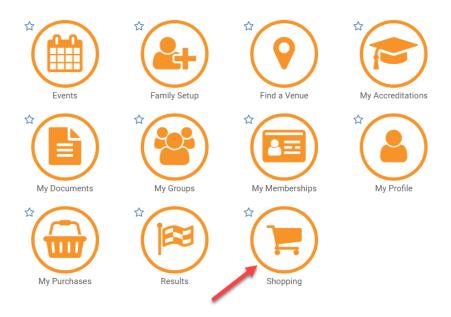

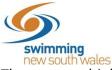

There are multiple options to find your clubs packages, including using the Swim Finder. However, the quickest & easiest way to find a membership product is to search the club name in the search bar.

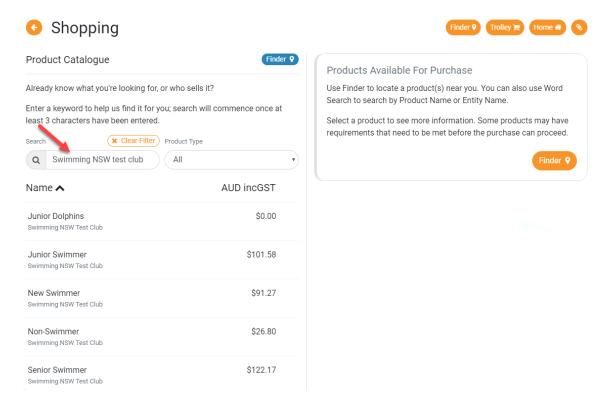

Select your chosen membership package from the list. Further information about the product, including eligibility's & price, will appear on the right-hand side.

Click Add to Trolley at the bottom of the page.

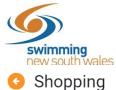

| roduct Catalogue                                                                        | Finder <b>Q</b>         | New Swimmer                           | \$91.27 AUD incGS       |
|-----------------------------------------------------------------------------------------|-------------------------|---------------------------------------|-------------------------|
| ready know what you're looking for, or who s                                            | ells it?                | Product Type                          |                         |
| nter a keyword to help us find it for you; searc<br>ast 3 characters have been entered. | h will commence once at | Membership                            |                         |
| earch (X Clear Filter) Product T                                                        | ype                     | Swimming NSW Test Club                |                         |
| Q Swimming NSW test Club All                                                            | •                       | Minimum Eligibility Age               | Maximum Eligibility Age |
|                                                                                         |                         | N/A                                   | 150                     |
| ame 🔨                                                                                   | AUD incGST              | Payment Type                          | Payment Interval Type   |
| unior Dolphins                                                                          | \$0.00                  | Upfront                               | Not Applicable          |
| wimming NSW Test Club                                                                   | 30.00                   | Start Date                            | Expiry Date             |
|                                                                                         |                         | 01-10-2018                            | 30-09-2019              |
| unior Swimmer<br>wimming NSW Test Club                                                  | \$101.58                |                                       |                         |
| lew Swimmer<br>wimming NSW Test Club                                                    | \$91.27 👂               | Included Components                   |                         |
| lon-Swimmer                                                                             | \$26.80                 | New Swimmer<br>Swimming NSW Test Club | \$20.60 AUD incG\$      |
| wimming NSW Test Club                                                                   | \$20.00                 |                                       |                         |
| enior Swimmer                                                                           | \$122.17                | Swimmer<br>Swimming NSW               | \$0.0                   |
| wimming NSW Test Club                                                                   | VILL.                   |                                       |                         |
|                                                                                         |                         | Swimmer                               | \$43.26 AUD incGS       |
| Swimmer<br>Swimming NSW Test Club                                                       | \$127.33                | New South Wales                       |                         |
|                                                                                         |                         | Swimmer                               | \$27.41 AUD incG        |
| Swimmer 10+<br>Swimming NSW Test Club                                                   | \$78.39                 | Swimming Australia                    |                         |
|                                                                                         |                         |                                       |                         |
|                                                                                         | 7 Records               | Included Fees & Surcharges            |                         |
|                                                                                         |                         | Transaction Fee                       | \$0.84 AUD incG         |
|                                                                                         |                         | Transaction Fee                       | \$1.23 AUD incG         |
|                                                                                         |                         |                                       |                         |
|                                                                                         |                         | You meet the requirements for this    | product.                |
|                                                                                         |                         |                                       |                         |
|                                                                                         |                         | Add to Trolley 🏋                      | Go to Trolley           |

Finder 🕥 Trolley 😭 Home 👫 📎

Your selected product will now be in the *Shopping Trolley*. The red notification on the shopping trolley, on the top task bar will indicate this. You can add as many products as you like to the shopping trolley and purchase them all together in one final transaction. (E.g. add multiple children's membership products to the trolley & purchase them together as one

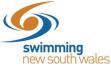

transaction once all have been selected- NOTE: you will need to impersonate each child, so the correct product is allocated to the correct child).

When you are ready to make payment for all membership product, click on the shopping trolley icon.

| Shopping          |                      | Ť | ÷ |      |       | •       | 1      | 0      | Sign out | • |
|-------------------|----------------------|---|---|------|-------|---------|--------|--------|----------|---|
| Greia Brade       |                      |   |   |      |       |         |        |        |          |   |
| Shopping          |                      |   |   | Find | ler የ | Trolley |        | lome 🕯 |          |   |
| Product Catalogue | Finder • New Swimmer |   |   |      |       | \$9     | 1.27 A | UD i   | ncGST    |   |

A summary of your trolley contents will be displayed. Each product will have the product name, club & member name, which indicates which member the product will belong to.

| Con | Olley<br>firm Your Trolley Contents                     |                  |        |            |         |
|-----|---------------------------------------------------------|------------------|--------|------------|---------|
| #   | Product Name                                            | exGST            | GST    | Quantity   | incGST  |
| 1 - | New Swimmer<br>R Swimming NSW Test Club<br>Greta Brodie | \$82.98          | \$8.29 | <b>—</b> 1 | \$91.27 |
|     | Name of Member who the product is allocated to          | Grand Total      |        | 1          | \$91.27 |
|     |                                                         | GST Component    |        |            | \$8.29  |
|     |                                                         | Transaction Fee* |        |            | \$0.84  |
|     |                                                         | Transaction Fee* |        |            | \$1.23  |

## Agree to the T&C's & Click *Checkout*

Terms and Conditions of Purchase
Term
I agree with Ts & Cs
Variations and policies of Swimming NSW (SNSW), Swimming
Swimming Australia (SAL), the relevant Area Swimming Association and the relevant club, including
Swimming Australia (SAL), the relevant Area Swimming Association and the relevant club, including
Swimming Australia (SAL), the relevant Area Swimming Association and the relevant club, including
Swimming Australia (SAL), the relevant Area Swimming Association and the relevant club, including
Buttorise Swimming NSW to use, disclose or relate to any relevant bodies any of my personal formation that may be necessary to implement the rules, regulations and policies in 1 above. I agree with the SNSW Privacy Policy (available from the variate and disclosed in accordance with the SNSW Privacy Policy (available from the proposed or conducting and administering swimming and other relevant activities accoss New south Wales, providing me with member services or promotional material, complying with legal obligations or otherwise in accordance with the SNSW Privacy Policy. SNSW may share mey

Enter Payment Details & Proceed to Purchase

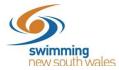

| First Name | Last Name | Credit Card |             |
|------------|-----------|-------------|-------------|
| First Name | Last Name | Card number | MM / YY CVC |

Providing your payment is Successful, you will be taken to the below page where you can view Purchases & Generate an Invoice for your payment. You will also receive an email confirmation of this.

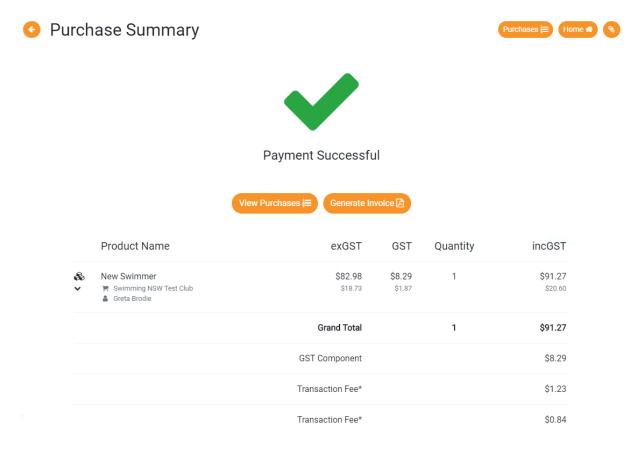

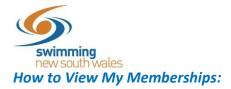

From your Swim Central home page, click on *My Memberships* to view which clubs you have purchased a have a membership package with. A list of all your memberships will appear including their expiry date.

## Welcome Home

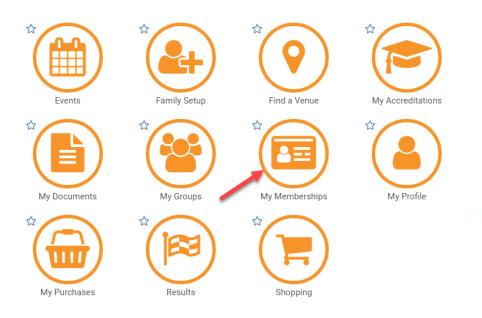

## 📀 My Memberships

| Ent  | tity Membership Status                |                   |   |
|------|---------------------------------------|-------------------|---|
| Sear | ch                                    | Membership Status |   |
| Q    | Search                                | Active Only       | • |
| 0    | Membership Name 木                     | Expiry            |   |
| 0    | New Swimmer<br>Swimming NSW Test Club | 30-09-2019        |   |